## **PHP Tuning**

## **OPCache**

Konfiguration in /etc/php5/apache2/php.ini:

```
opcache php 5.5.x settings, as of
; http://www.hostingadvice.com/how-to/enable-php-5-5-opcache-ubuntu-14-04/
opcache.enable=1
opcache.memory_consumption=256
opcache.max_accelerated_files=4000
opcache revalidate freq = 240
```
Visualisierung/Monitoring: wget<https://raw.github.com/rlerdorf/opcache-status/master/opcache.php>

## **Redis**

[http://www.kiloroot.com/a-guide-to-owncloud-8-ubuntu-14-04-and-caching-apcu-redis-cache-and-file-l](http://www.kiloroot.com/a-guide-to-owncloud-8-ubuntu-14-04-and-caching-apcu-redis-cache-and-file-locking-oh-my/) [ocking-oh-my/](http://www.kiloroot.com/a-guide-to-owncloud-8-ubuntu-14-04-and-caching-apcu-redis-cache-and-file-locking-oh-my/)

From: <https://wiki.netzwissen.de/>- **netzwissen.de Wiki**

Permanent link: **<https://wiki.netzwissen.de/doku.php?id=php&rev=1451827765>**

Last update: **05/03/2024 - 10:52**

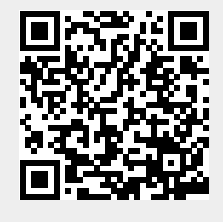